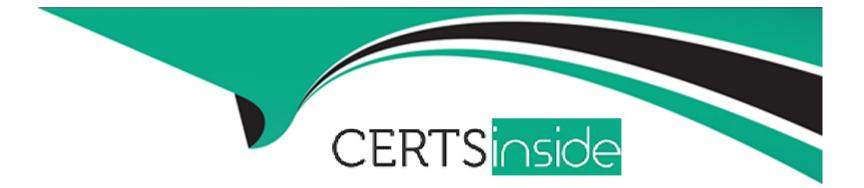

# **Free Questions for APSCE by certsinside**

## Shared by Whitney on 24-05-2024

For More Free Questions and Preparation Resources

**Check the Links on Last Page** 

#### **Question Type:** MultipleChoice

When integrating Alfresco Process Services with an external system, what should the getPassword{) method of the implemented ExternalIdmUser interface return? Choose 1 answer.

#### **Options:**

- A- The password encrypted with SHA-128
- B- The unencrypted password
- C- The password encrypted with SHA-256
- D- NULL

#### Answer:

А

#### **Explanation:**

https://docs.alfresco.com/process-services1.10/topics/integration\_with\_external\_systems.html

#### **Question Type:** MultipleChoice

How do you trigger synchronization of all users and groups from a custom identity provider at startup?

Choose 1 answer

#### **Options:**

- A- implement interface BootstrapConfigurer.
- B- Extend class BootstrapConfigurer
- C- Extend class AbstractUserDetailsAuthenticationProvider
- D- Implement interface ExternalldmSourceSyncService

#### Answer:

#### **Question Type:** MultipleChoice

Why would a developer create a custom BPMN editor stencil? Choose 2 answers

#### **Options:**

- A- To make custom form controls available to a Process Designer
- B- To make custom process elements available to a Process Designer
- C- To make predefined forms available to a Process Designer
- D- To limit the process elements that are available to a Process Designer
- E- To limit the form controls that are available to a Process Designer

#### Answer:

C, E

### **Question 4**

**Question Type:** MultipleChoice

Which of the following CANNOT be modified by creating a custom stencl?

Choose 2 answers

| Options:                 |  |  |  |
|--------------------------|--|--|--|
| A- Form Editor           |  |  |  |
| B- BPMN Editor           |  |  |  |
| C- Step Editor           |  |  |  |
| E- Data Model Editor     |  |  |  |
| E- Decision Table Editor |  |  |  |
|                          |  |  |  |

#### Answer:

Α, Β

### **Question 5**

**Question Type:** MultipleChoice

Why would a developer create a custom form stencil? Choose 2 answers

#### **Options:**

- A- To make custom form controls available to a Process Designer
- B- To make custom process elements available to a Process Designer
- C- To make predefined forms available to a Process Designer
- D- To limit the process elements that are available to a Process Designer
- E- To limit the form controls that are available to a Process Designer

#### Answer: A, B

### **Question 6**

**Question Type:** MultipleChoice

How can a third party JavaScript library be added to a custom form field? Choose 1 answer

#### **Options:**

- A- By adding it to the custom form field expression
- B- By importing it inside the head of the form editor template
- C- By importing it inside the head of the form runtime template
- D- By including it on the Script library imports of the custom form control

#### Answer:

А

### **Question 7**

**Question Type:** MultipleChoice

What extension method on a form would NOT be used to validate a form field prior to task completion? Choose 1 answer

#### **Options:**

- A- formBeforeComplete
- **B-** formValidateField
- C- taskCompleted

#### Answer:

В

### **Question 8**

#### **Question Type:** MultipleChoice

How can a developer programmatically implement a feature to save all entered task form values, whenever a user leaves a task form field? Choose 1 answer.

#### **Options:**

- A- By implementing the save functionality in the formRendered form extension method
- B- By Implementing the save functionality In the formFieldValueChanged form extension method
- C- By Implementing the save functionality In the formFieldBlur form extension method.
- D- By implementing the save functionality in the formFieldFocus form extension method

D

### **Question 9**

**Question Type:** MultipleChoice

In which file are the globally available form extension methods registered? Choose 1 answer

#### **Options:**

- A- activiti-app/index.html
- B- activiti-app/workflow/index.html
- C- activiti-app/editor/index.html
- D- activiti-app/forms/index.html

#### Answer:

#### **Question Type:** MultipleChoice

What does "scope.Sparent.Sroot.accountgroups" refer to when implementing the task form extension method formRendered:function(form. scope)? Choose 1 answer

#### **Options:**

- A- All groups the currently authenticated user belongs to
- **B-** All existing groups
- C- All the groups of the manager of the primary group for the currently authenticated user.
- D- All parent groups for the groups the currently authenticated user belongs to

#### Answer:

А

### **Question 11**

**Question Type:** MultipleChoice

Which method can be used to get a form field with the id "bananas" from the scope of a form event? Choose 1 answer

#### **Options:**

- A- scope findFormFieldWithid('bananas');
- **B-** scope getFormField{'bananas');
- **C-** scope.findFormField('bananas')
- D- scope fields[bananas"].

#### Answer:

D

### **To Get Premium Files for APSCE Visit**

https://www.p2pexams.com/products/apsce

For More Free Questions Visit

https://www.p2pexams.com/alfresco/pdf/apsce

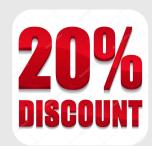